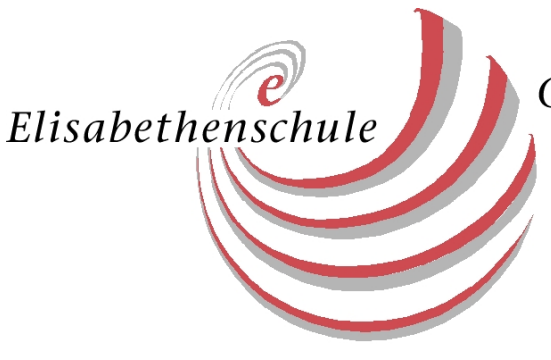

# Medienbildungskonzept der Elisabethenschule

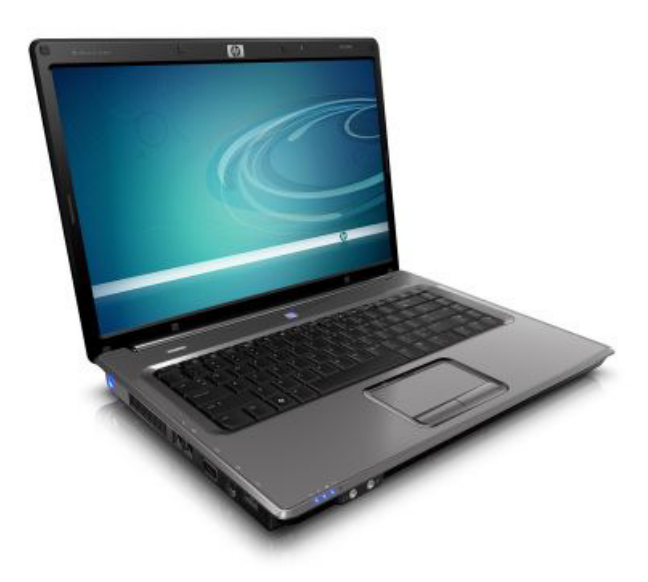

Stand : April 2016

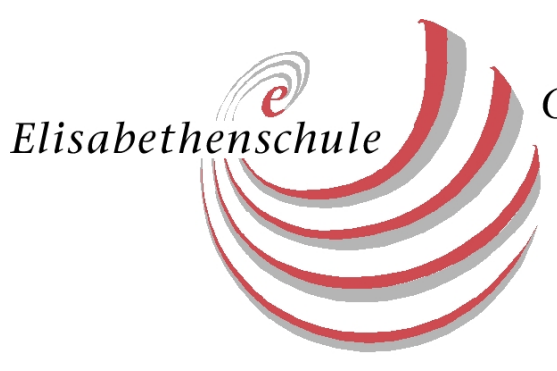

# Inhaltsverzeichnis

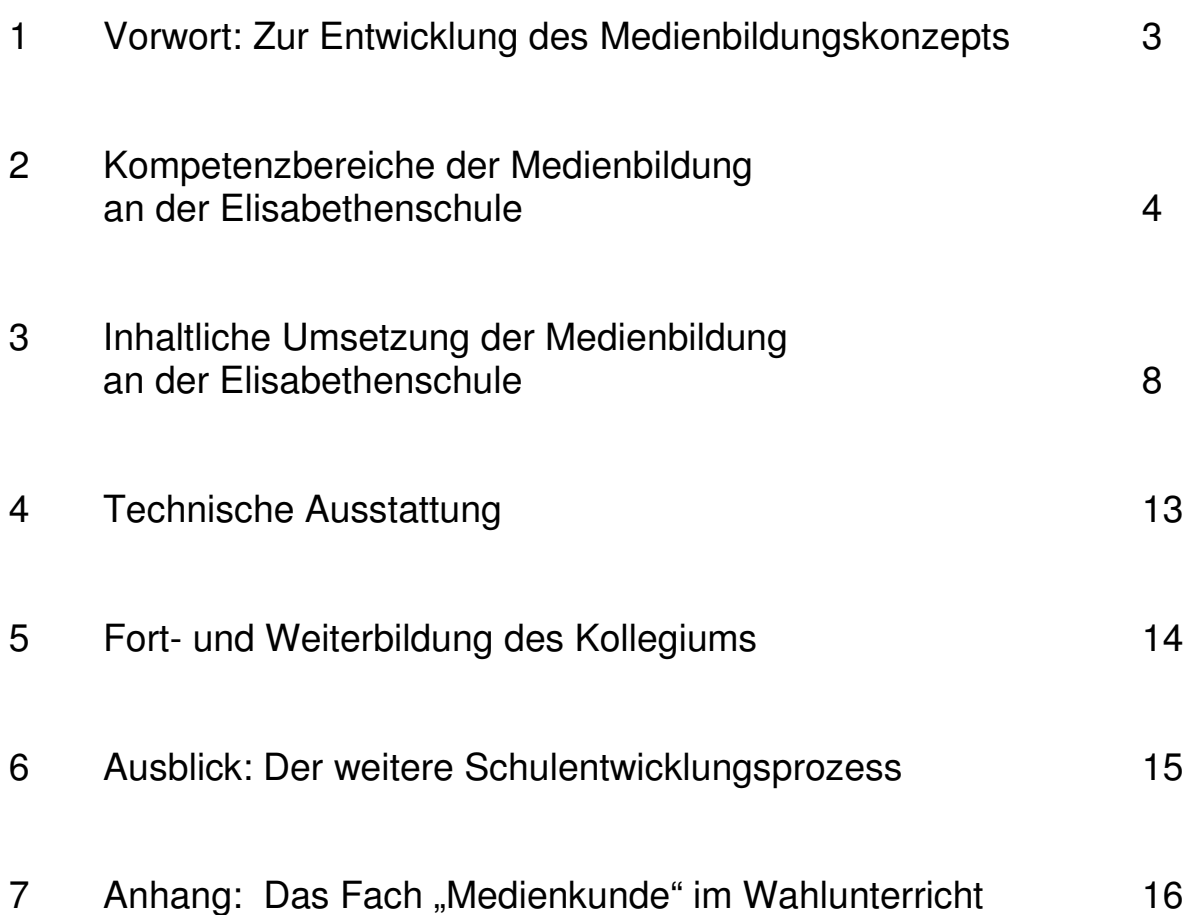

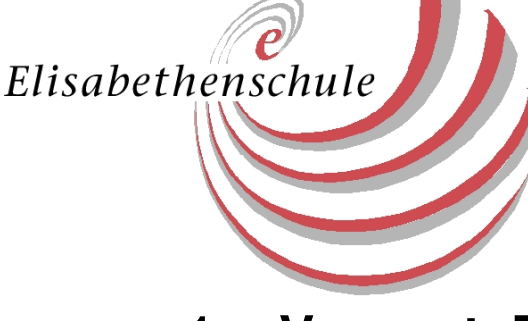

# **1 Vorwort: Zur Entwicklung des Medienbildungskonzeptes an der Elisabethenschule**

Heutzutage sind Persönlichkeitsentwicklung und individuelle Lebensbewältigung eng mit den Medien und ihren Kommunikationsräumen verknüpft. Digitale Medien prägen die Alltagswelt junger Menschen in vielfältiger Weise. Junge Menschen müssen daher Kompetenzen erwerben, um in unserer medial geprägten demokratischen Gesellschaft Orientierung zu finden. Dies findet auch in den neuen Bildungsstandards seinen Niederschlag, in denen dem Lernen mit neuen Medien eine besondere Rolle zuteil wird.

Die Elisabethenschule entwickelt daher derzeit ein Konzept, bei dem die Entwicklung bestimmter Fähigkeiten im Umgang mit Medien im Mittelpunkt steht.

In ihrer Lebens- und Freizeitgestaltung bedienen sich Jugendliche im mehr den vielfältigen medialen Möglichkeiten. Medienunterstützter Unterricht koppelt damit an die Lebenswirklichkeit der Schüler an. Die enorme unmittelbare Präsenz von Medien im Alltag führt aber auch dazu, dass die Schüler Kompetenzen erwerben müssen, um die Codes der medialen Angebote überhaupt zu verstehen und diese Angebote auch zu nutzen. Somit dient Medienkompetenz auch dazu, den Schülern Partizipation an der modernen Gesellschaft zu ermöglichen. Zur Medienkompetenz gehört aber auch, den Einfluss der Medien kritisch zu sehen und die Grenzen und Gefahren auch der individuellen Mediennutzung zu erkennen. An der Elisabethenschule soll Medienbildung daher weit mehr umfassen als reine Bedienkompetenz von neuen Medien.

Der Fachunterricht kann neue Medien aber auch nutzen, um den Erwerb von Wissen und Kenntnissen zu erleichtern und damit die Unterrichtsqualität zu erhöhen. Für viele Schüler wird der Unterricht durch den Einsatz von neuen Medien auch interessanter. Aber auch im Bereich des fächerübergreifenden Lernens können neue Medien dazu dienen, überfachliche Fähigkeiten wie Planungskompetenz, Gestaltung und selbstständiges Lernen zu fördern. Damit soll das Lernen mit neuen Medien an der Elisabethenschule auch einen Beitrag zur Schul- und Unterrichtsentwicklung leisten.

Die Medienbildung soll dabei nicht an ein einziges Fach gebunden werden sondern soll vielmehr Aufgabe aller Fächer gemeinsam sein. Daher werden wir im Rahmen unseres Konzeptes zunächst Kompetenzen der Medienbildung formulieren (Kapitel 2), die inhaltliche Ausgestaltung an bestimmte Fächer binden (Kapitel 3), die materiellen und personellen Rahmenbedingungen darlegen (Kapitel 4 und 5), sowie den weiteren geplanten Schulentwicklungsprozess beschreiben (Kapitel 6).

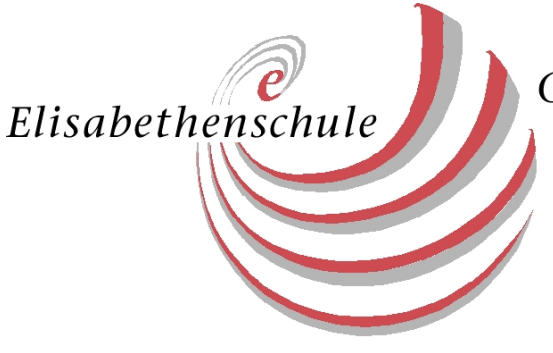

# **2 Kompetenzbereiche der Medienbildung an der Elisabethenschule**

Die an der Elisabethenschule zentralen Kompetenzen der Medienbildung haben wir in fünf Kompetenzbereiche gegliedert und für jeden Kompetenzbereich drei Schlüsselkompetenzen formuliert. Für jede Schlüsselkompetenz wurde mindestens ein Beispiel angegeben.

## **Kompetenzbereich A: Information**

Informationen sind die Grundlage für den Erwerb und die Anwendung von Wissen. Die Schüler wählen Informationsquellen sachgerecht, reflektiert und selbstständig aus und verwerten ihre Inhalte angemessen. Dadurch erhalten die Schüler auf besondere Art und Weise die Möglichkeit, sich Unterrichtsinhalte eigenständig und selbstbestimmt zu erarbeiten.

#### **A1 Gewinnen von Informationen**

- Die Schüler kennen mediale Informationsquellen (Printmedien, Webseiten)
- Sie entnehmen ihnen gezielt und selektiv Informationen (Suchmaschinen, Suchstrategien)

#### **A2 Bewerten von Informationen**

- Die Schüler prüfen den Informationsgehalt einer Quelle und beurteilen ihre **Brauchbarkeit**
- Sie erkennen die Glaubwürdigkeit einer Quelle

#### **A3 Verarbeiten von Informationen**

- Die Schüler erschließen die Inhalte einer Informationsquelle und strukturieren sie
- Sie geben die Inhalte wieder und bereiten sie auf

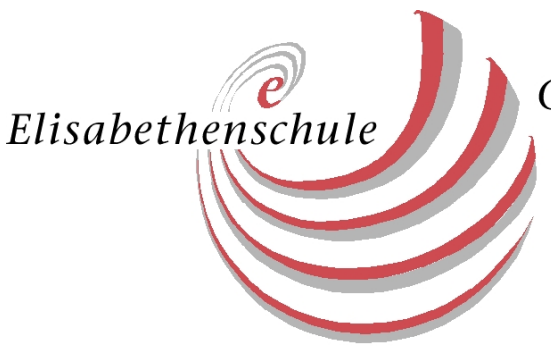

# **Kompetenzbereich B: Kommunikation**

Der Austausch von Informationen und Meinungen (Kommunikation) wird zunehmend durch Medien geprägt. Die Schüler erhalten grundlegende Kenntnisse der Kommunikation mit Medien und wenden diese zur gleichberechtigten, individuellen und kooperativen Teilhabe an der Gesellschaft angemessen an. Präsentationen als eigenständige Form der Kommunikation verbinden eingesetzte Medien und sprachliche Erklärungen.

#### **B1 Mit Medien kommunizieren und kooperieren**

- Die Schüler nutzen Medien für die Kommunikation (E-Mail, Soziale Netzwerke, Messenger-Dienste)
- Sie beachten Kommunikationsregeln und kommunizieren ergebnisorientiert und verantwortungsvoll

#### **B2 Mit Medien Präsentationen erstellen**

- Die Schüler kennen unterschiedliche Präsentationsarten (Wandzeitung, Vortrag, Fotocollage, Powerpoint-Präsentation,...) und wählen sach- und adressatengerecht aus
- Sie kennen Gestaltungskriterien für eine Präsentation und setzen diese gezielt ein

#### **B3 Mit Medien präsentieren**

- Die Schüler nutzen Medien und sprachliche Ergänzungen um gezielt Informationen an andere Personen weiter zu geben
- Sie nutzen dramaturgische Regeln bei der Planung und Realisierung einer Präsentation

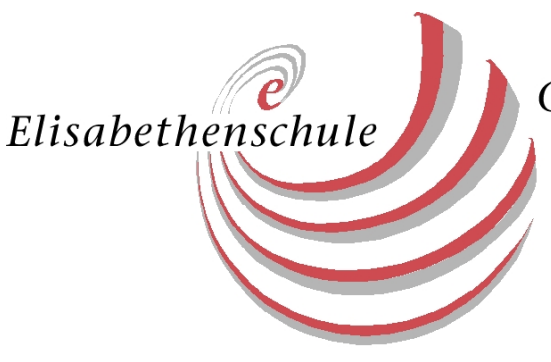

# **Kompetenzbereich C: Analyse**

In der Medienwelt mit ihren vielfältigen und teilweise speziellen Symbolen und Codes sind Schüler mit einer Überfülle an Medien (Print-/Audio-, Filme, Clips, Web, Computerspiele) konfrontiert. Um mit diesen Medien umgehen zu können, müssen sich Schüler in der Medienwelt orientieren können, Medienangebote verstehen und angemessenen Maßstäbe für die Bewertung von Medien entwickeln.

#### **C1 Sich im Medienangebot orientieren**

- Die Schüler kennen unterschiedliche Medienangebote und deren Besonderheiten
- Sie wählen aus dem Medienangebot gezielt aus

#### **C2 Medienangebote verstehen**

- Die Schüler erkennen wesentliche Gestaltungsmittel eines Medienangebots
- Sie erfassen die Aussage und Botschaft eines Medienangebots

#### **C3 Medienangebote hinsichtlich ihrer Bedeutung und Wirkung beurteilen**

- Die Schüler beurteilen die Verwendung gestalterischer Mittel im Hinblick auf die Wirkungsabsichten
- Sie beurteilen den subjektiven und objektiven Gebrauchswert von Medienangeboten

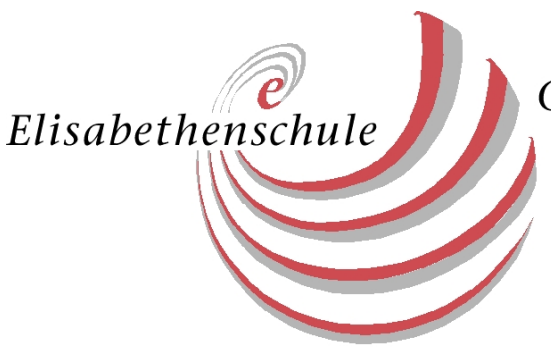

# **Kompetenzbereich D: Produktion**

Durch die hohe Verfügbarkeit und dem weitgehend unkomplizierten Umgang mit Medien ist es heutzutage möglich, Medienprodukte selbstständig zu erstellen. Dadurch erhalten die Schüler die motivierende Möglichkeit, Arbeitsergebnisse auf individuelle und kreative Art und Weise zu fixieren, darzustellen und durch Publikation einer breiten Öffentlichkeit zugänglich zu machen.

#### **D1 Medientechnik bedienen**

- Die Schüler bedienen medientechnische Geräte sowohl angeleitet als auch intuitiv
- Sie beherrschen die wesentlichen Funktionen von Standardsoftware

#### **D2 Medienproduktionen realisieren**

- Die Schüler wenden formale und gestalterische Mittel bei der Realisierung einer Medienproduktion an
- Sie kennen die Phasen der Medienproduktion und planen diese selbstständig

#### **D3 Medienproduktionen publizieren**

- Die Schüler kennen die unterschiedlichen Möglichkeiten der Veröffentlichung von Medienprodukten
- Sie nutzen schuleigene und externe Möglichkeiten der Publikation

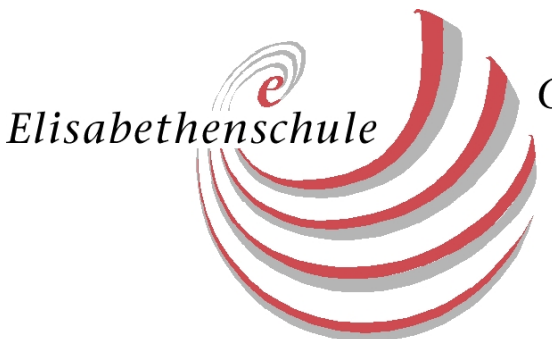

### **Kompetenzbereich E: Mediengesellschaft**

#### **E1 Sich mit dem eigenen Mediengebrauch auseinander setzen**

- Die Schüler erkunden den eigenen Mediengebrauch
- Sie untersuchen Chancen und Möglichkeiten, sowie Nutzen und Risiken ihres **Mediengebrauchs**

#### **E2 Konstruktion und Manipulation der Wirklichkeit durch Medien erkennen**

- Die Schüler erkennen den gestaltenden und prägenden Einfluss der Medien in unserer Gesellschaft
- Sie erkennen mediale Manipulationen

#### **E3 Politische Funktion und gesellschaftliche Wirkung von Medien erkennen**

- Die Schüler erkennen die Bedeutung der Medien für die politische Meinungsbildung und Entscheidungsfindung
- Sie erkennen und beurteilen die interessengeleitete Setzung und Dominanz von Themen

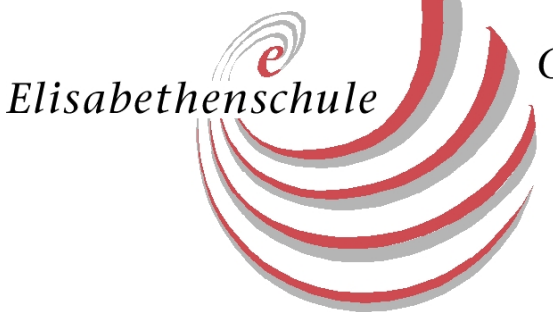

# **3 Inhaltliche Umsetzung der Medienbildung an der Elisabethenschule**

#### **Einführung in die Arbeit mit dem Computer**

("Informations- und kommunikationstechnische Grundbildung" (IKG) in Klasse 5)

Zu Beginn der Einführung der neuen G8-Jahrgänge wird die Einführung in die "informations- und kommunikationstechnische Grundbildung" (IKG) in einer kombinierten Form von Projektveranstaltungen und Einbeziehung in den normalen Fachunterricht organisiert. Jeder Klasse wird ein Informatiklehrer zugeordnet, der die Lerngruppe jeweils in vier Blockveranstaltungen am Nachmittag in die Arbeit mit den Schulcomputern und die Bedienung einfacherer Softwareprogramme einführt. In den folgenden Monaten organisiert der zuständige Informatiklehrer in Zusammenarbeit mit den Fachlehrern der Klasse kurze Einheiten, die an Unterrichtsbeispielen Textverarbeitung, Internetrecherche, Präsentations- und Lernsoftware exemplarisch einsetzen lernen. Nach dem ersten halben Jahr sollen die Schülerinnen und Schüler in der Lage sein, die schulischen Computer zu bedienen, mit ihren erstellten Daten sicher umzugehen und die wichtigsten Anwendungsprogramme in Grundzügen zu bedienen. Nach diesem Einführungskurs erhalten die Schülerinnen und Schüler einen Computerführerschein, mit dem sie die Geräte in der Bibliothek selbstständig nutzen dürfen.

#### **Informatikunterricht in Sekundarstufe I und II**

In der Sekundarstufe I wird das Fach Informatik als Wahlpflichtunterricht in den Klassen 8 und 9 (im Bildungsgang G9 in den Jahrgängen 9 und 10) angeboten. Das Curriculum umfasst die Einführung in die Programmierung (VBA), Entwurf einfacher Mess- und Steuersysteme, erweiterte Funktionen der Anwendersoftware, Einstieg in Internet & HTML und Einführung in Fragen des Datenschutzes. In der Einführungsphase wird Informatik gemäß es geltenden Lehrplans für hessische Gymnasien angeboten. Für das Angebot des Grund- und Leistungskurses Informatik in der Qualifikationsphase ist eine Kooperation mit einer benachbarten Schule geplant, falls es eine entsprechende Nachfrage danach geben sollte.

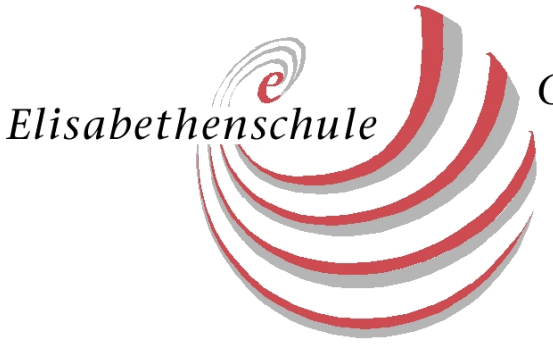

#### **Einsatz der Neuen Medien im Fachunterricht**

Die Grundlagen der IKG werden von den jeweiligen Fachschaften aufgegriffen und unter den besonderen Schwerpunkten vertieft. Dabei wird die vertiefende Nutzung bestimmter Anwendungssoftware einzelnen Fächern zugeordnet, so zum Beispiel die Nutzung von Bildbearbeitungs- und Präsentationssoftware im Kunstunterricht, E-Mail- und Internetzugangsprogramme im Fremdsprachenunterricht oder Tabellenkalkulations- und Simulationsprogramme im Mathematikunterricht. Der Anhang des Lehrplans für Gymnasien "Elektronische Medien in den Lehrplänen" bietet jeweils ab Jahrgangsstufe 7 zahlreiche Anregungen, die Ausgangspunkte für die Einbettung der Neuen Medien in das Schulcurriculum sein können.

Anhand der folgenden Tabellen soll aufgezeigt werden, in welchen Jahrgängen und in welchen Fächern die Kompetenzen der Medienbildung erreichen.

Der Tabelle ist zu entnehmen, dass an der Elisabethenschule zur Zeit Medien vorrangig genutzt werden, um

- Informationen zu Unterrichtsinhalten zu beschaffen (Recherche)
- Präsentationen zu erstellen (zumeist Powerpoint)
- Prozesse und Experimente zu simulieren (Mathematik und Naturwissenschaften)
- Medienprodukte zu erstellen (meist: Texte)

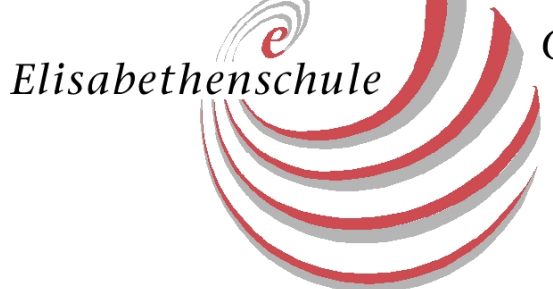

**Kompetenzbereich A (Information)** 

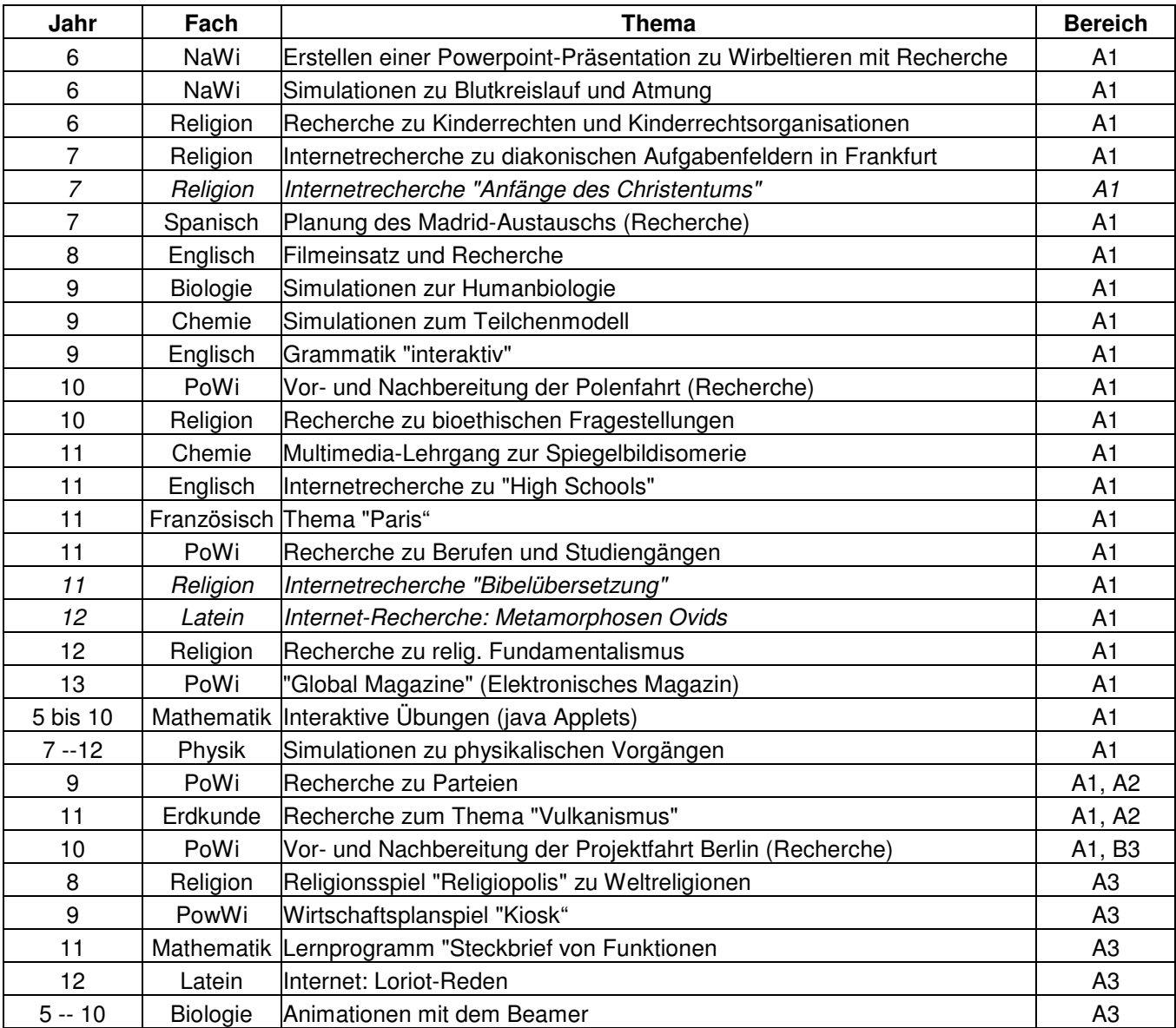

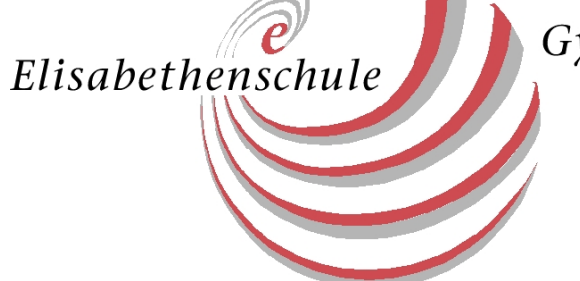

# **Kompetenzbereich B (Kommunikation)**

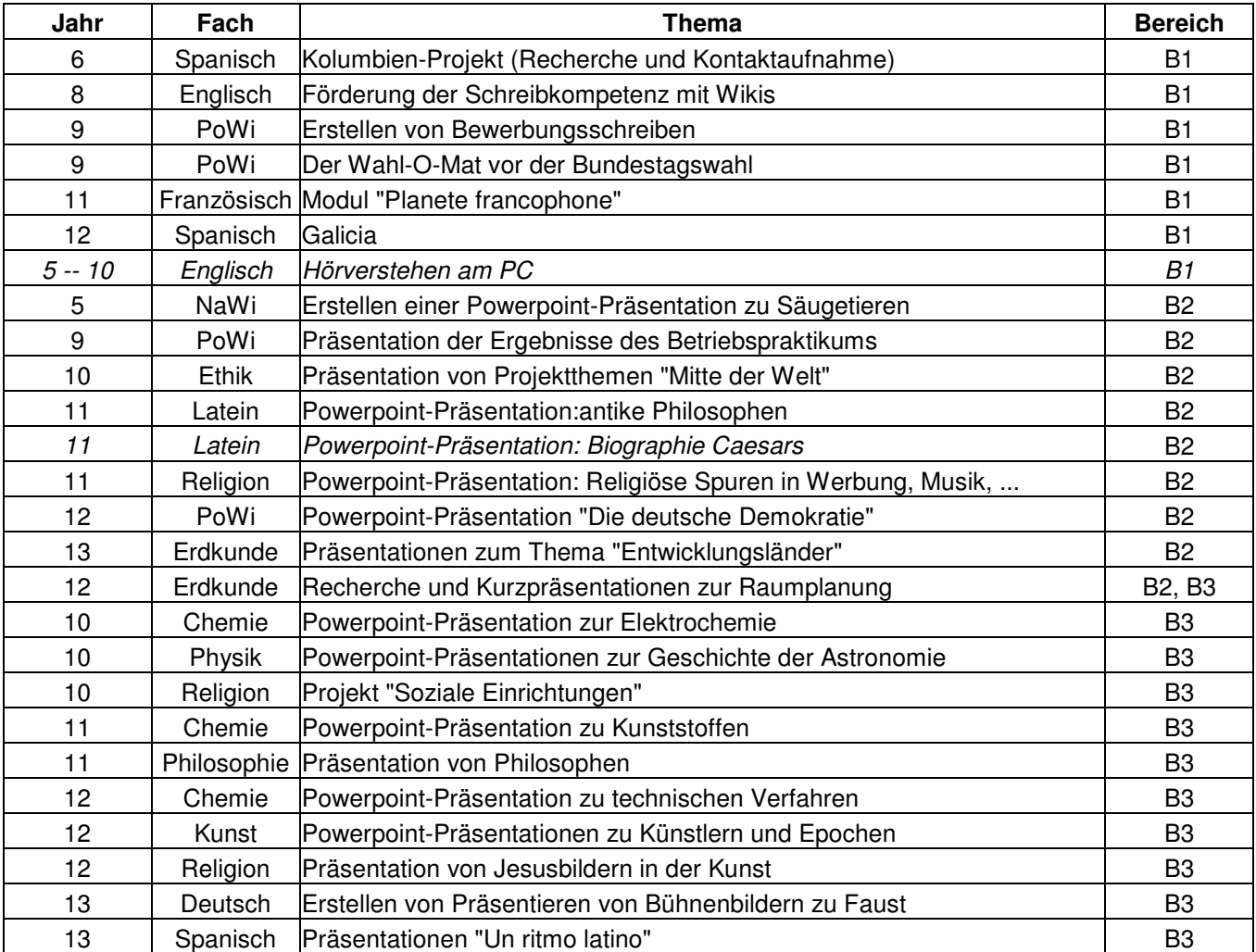

# **Kompetenzbereich C (Analyse)**

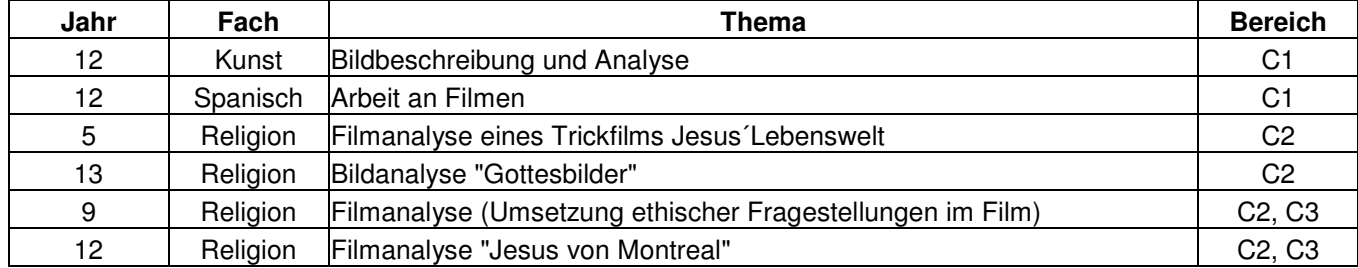

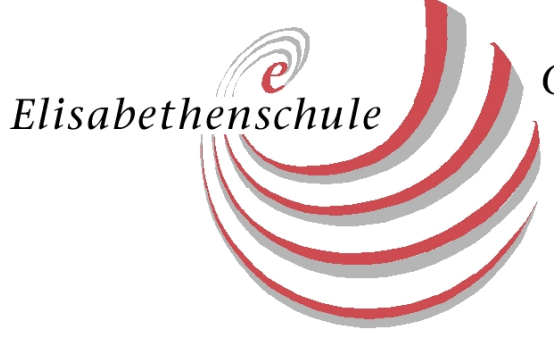

## **Kompetenzbereich D (Produktion)**

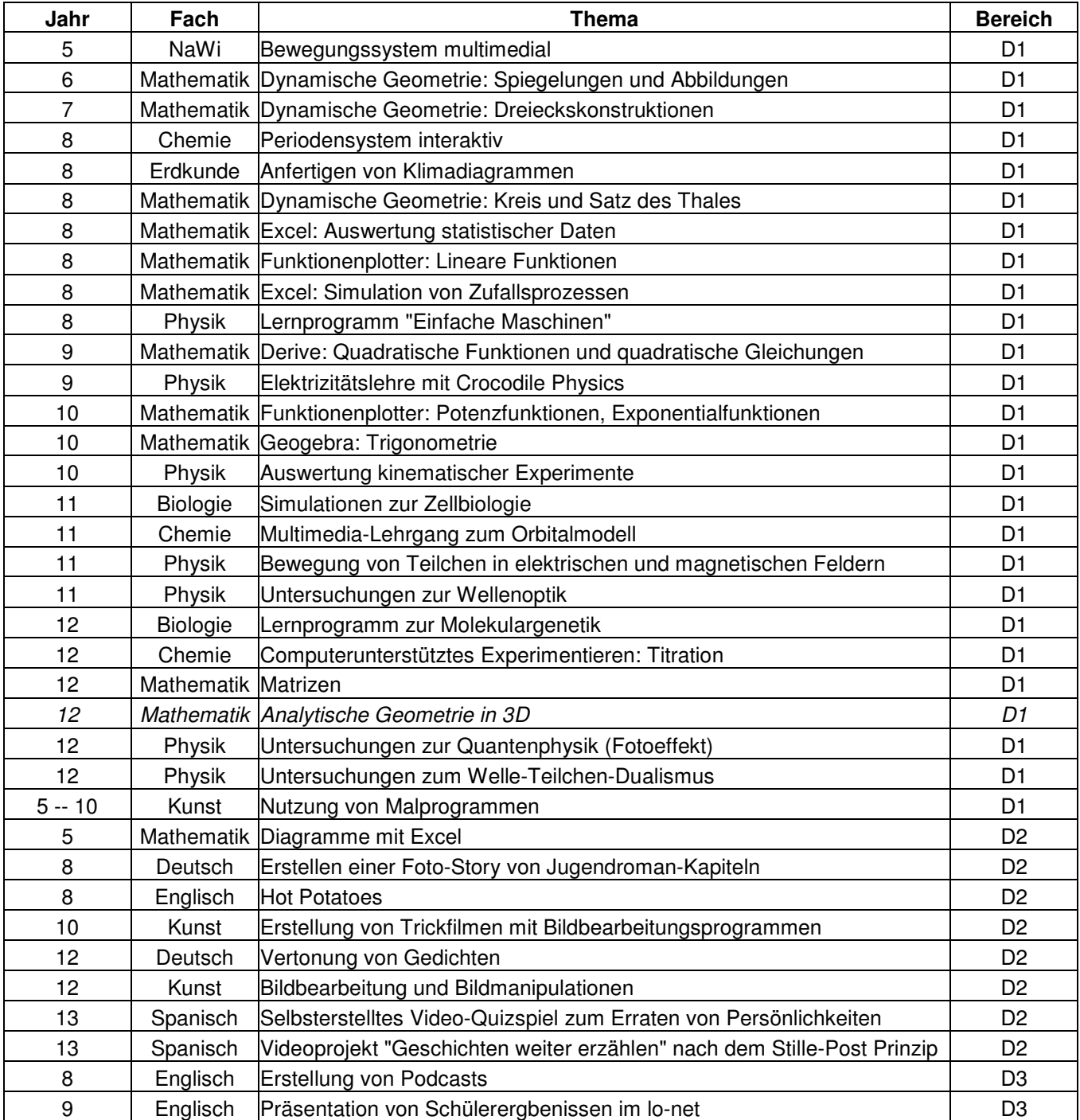

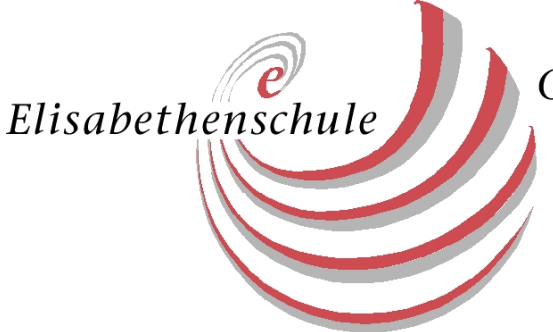

## **Kompetenzbereich E (Mediengesellschaft)**

Bereits in der Jahrgangsstufe 5 gibt es einen thematischen Elternabend, in dem die Eltern über wesentliche Aspekte des Jugendmedienschutzes informiert werden.

In der Jahrgangsstufe 7 findet für alle Schüler eine obligatorische Projektwoche zum Jugendmedienschutz (" 7 Wake up") statt, in der es um die Reflexion des eigenen Mediengebrauchs und Gefahren intensiver Mediennutzung geht.

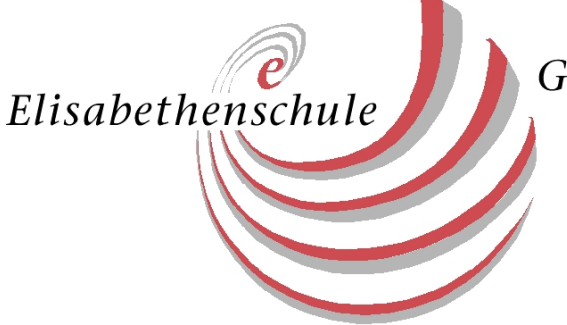

# **Technische Ausstattung**

Nachdem im Jahr 2005 die Vernetzung des Altbaus und im Jahr 2007 der Außenstelle abgeschlossen waren, wurde neben zwei Computerräumen im Altbau 2008 der Notebookraum in der Außenstelle eingerichtet. Eine Übersicht:

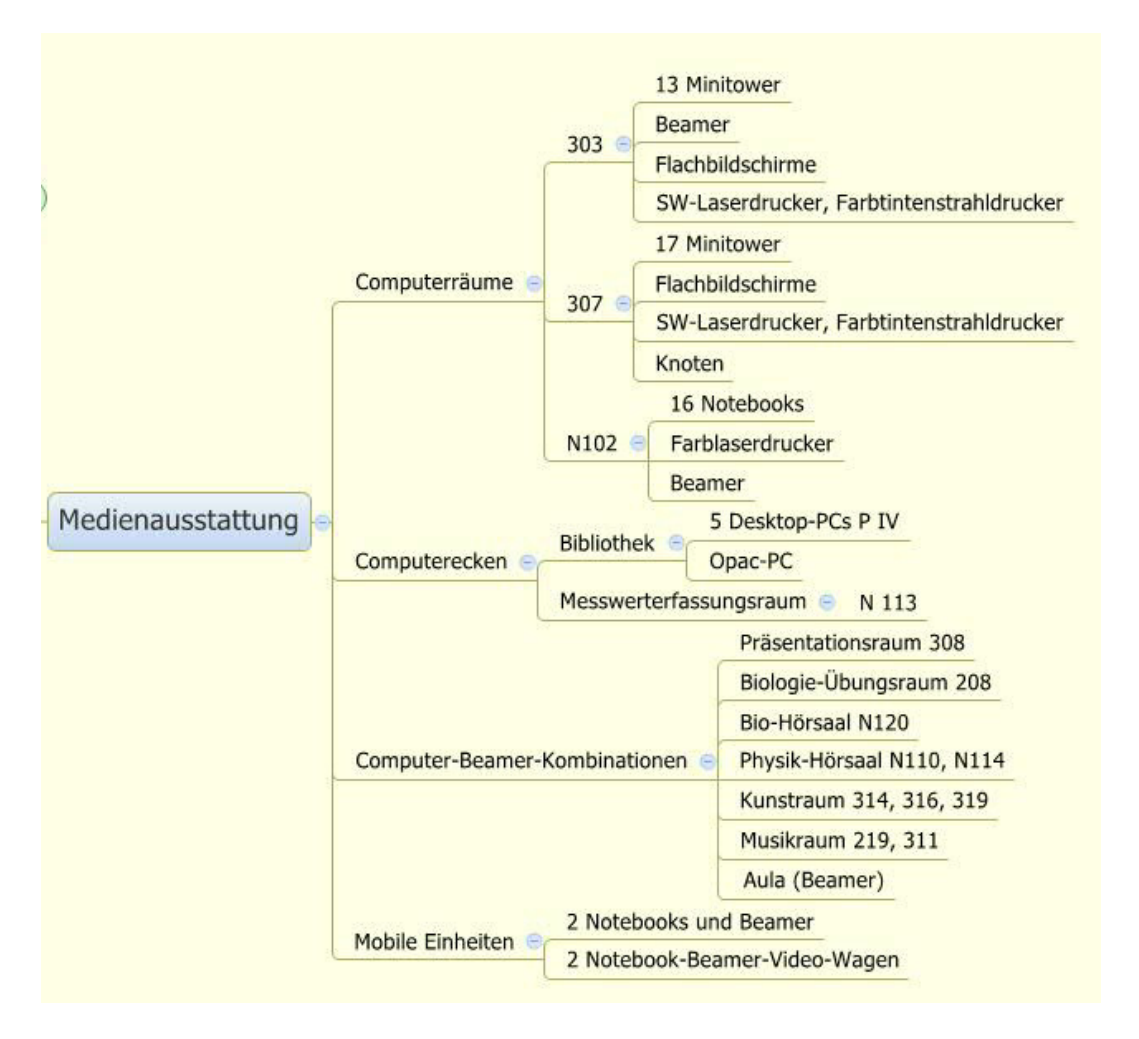

In allen Unterrichtsräumen befinden sich ein PC, eine Dokumentenkamera und ein Beamer. Der PC besitzt einen Internetzugang. Von hier aus ist der Zugriff auf die Plattform "Office 365" sowie auf die gesamte Filmbibliothek FWU möglich.

In der Schülerbibliothek wurde eine PC-Ecke mit fünf Computern eingerichtet, an denen die Schülerinnen und Schüler in Freistunden und am Nachmittag selbstständig arbeiten können. Weitere Arbeitsplätze für Schüler finden sich in den naturwissenschaftlichen Räumen (Physiksammlung), in den Fachräumen für Musik und Kunst, sowie im Unterrichtsraum für die Intensivklasse.

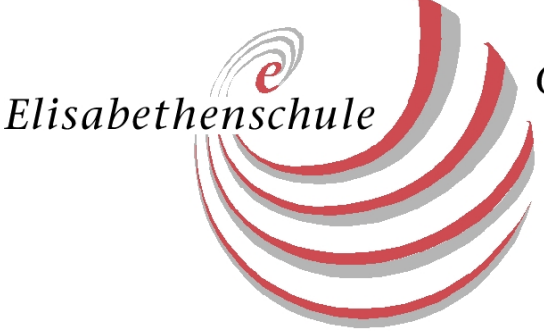

Im Lehrerzimmer stehen Computerarbeitsplätze mit Internetanschluss zur Verfügung, die ebenso auf das pädagogische Intranet der Schule zugreifen können. Als gemeinsame Plattform wird "Office 365" intensiv genutzt.

Bei allen Hardwarefragen stehen den Lehrerinnen und Lehrern sowohl der IT-Beauftragte als auch Techniker des IT-Service fraline zur Seite.

In Zukunft ist angedacht, in allen Unterrichtsräumen ein interaktives Stift-Display zu installieren. Der Anschluss erfolgt über eine Stele, die in jedem Unterrichtsraum eingebaut wird. Um die Möglichkeiten des "Bring your own device" für Lehrer besser nutzen zu können, wäre eine Ausstattung mit WLAN zwingend erforderlich.

In mehreren Klassenräumen ist es räumlich möglich, Computerecken einzurichten. Statt fest installierter Computer wäre hier die Nutzung von 8-10 Notebooks (Notebookwagen) oder Tablets sinnvoll, die nur zum entsprechenden Anlass herausgegeben werden.

In der Außenstelle soll ein Sammlungsraum in einen Messwerterfassungsraum umgestaltet werden, in dem ca. 10 Computer mit Messinterface fest installiert werden sollen. Die entsprechenden Sensoren sind bereits angeschafft worden.

# **4 Fortbildung des Kollegiums**

Im Laufe der letzten Jahre hat sich das Kollegium teils autodidaktisch, teils in Fortbildungsveranstaltungen in die Bedienung des Computers eingearbeitet und in unterschiedlichem Maße im Unterricht eingesetzt. Die zahlreichen schulinternen Fortbildungen und Seminare stießen auf ein großes Interesse.

Die Beteiligung insbesondere an Angeboten des Medienschulverbundes Frankfurt ("Schule interaktiv"), dem die Elisabethenschule seit 2004 angehört, zur kollegialen Fortbildung zwischen den Gymnasien, ist hoch. Um die Umsetzung der im Medienkonzept angelegten Kompetenzförderung weiter zu fördern, wird in einer Erhebung der schulspezifische Bedarf erhoben werden und in Zusammenarbeit mit der Fortbildungsbeauftragten die entsprechenden Workshops geplant, insbesondere in Fächern, die bisher kaum die didaktischen Potenziale Neuer Medien genutzt haben.

Im Hinblick auf die stärkere Nutzung von Lernmanagementsystemen sind in naher Zukunft einige Fortbildungen und ein pädagogischer Tag geplant, auch um den Materialaustausch innerhalb des Kollegiums besser zu strukturieren.

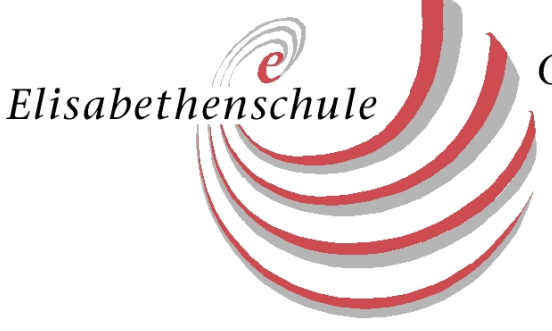

# **5 Ausblick: Der weitere Schulentwicklungsprozess 2017**

Zur Förderung und Verankerung der angestrebten Kompetenzen in die Curricula der einzelnen Fächer streben wir die Vergabe von Zuständigkeiten an einzelne Fächer an, in denen die Schüler verbindlich eine Kompetenz erwerben. Die konkrete Ausgestaltung in Form von Unterrichtseinheiten erfolgt durch die Fachkonferenzen, die diesen Arbeitsauftrag im Zusammenhang mit der Ausrichtung auf Bildungsstandards erhalten sollten. Die gesammelten Vorschläge zur Umsetzung stellen eine erste Ideenbörse dar. Dazu sollten mindestens einmal im Schuljahr ein "Best Practice"-Austausch stattfinden. In diesem Zusammenhang ist es wichtig, dass jede Kompetenz von mindestens zwei Fächern aufgegriffen wird, um sicherzustellen, dass auch bei Ausfall von einzelnen Einheiten in einem Fach, die Förderung in diesem Bereich stattgefunden hat.

Nach einiger Zeit soll überprüft werden, ob diese Integration in die Fächer stattgefunden hat oder anderweitig ausgestaltet werden muss (z.B. durch Projekttage). Ebenso soll überlegt werden, ob die Absicherung der Inhalte über die Schüler erfolgen könnte, z.B. durch die Einführung eines Medienpasses oder eines Portfolios.

Zur Verbesserung des Austauschs innerhalb des Kollegiums soll ein Konzept zur Verbesserung der digitalen Vernetzung erstellt werden.

Unter Lehrerinnen und Lehrern, wie auch unter Schülerinnen und Schülern muss evaluiert werden, wie sich diese die Ausgestaltung einer virtuellen Lernplattform (z.B. Office 365) vorstellen, insbesondere, warum diese bislang kaum genutzt wird. Ebenso soll evaluiert werden, warum mediale Angebote im Bereich der Fremdsprachen nicht genutzt werden.

Die Elisabethenschule nimmt in Zusammenarbeit mit dem Hasso-Plattner-Institut an einem Modellversuch "Schulcloud" teil. Dies wird im Jahr 2017 in den achten Klassen erprobt und evaluiert.

Über die Kooperation mit dem Institut für Jugendmanagement (IJM) besitzen die Lehrer und Schüler der Elisabethenschule Zugang zum Lernmanagementsystem CASS (Digitale Bildung 4.0). Offene Fragen bleiben diejenigen der Finanzierung, sowie der Nutzung von Anwendungen wie Bettermarks und Rosetta Stone im häuslichen und im schulischen Bereich.